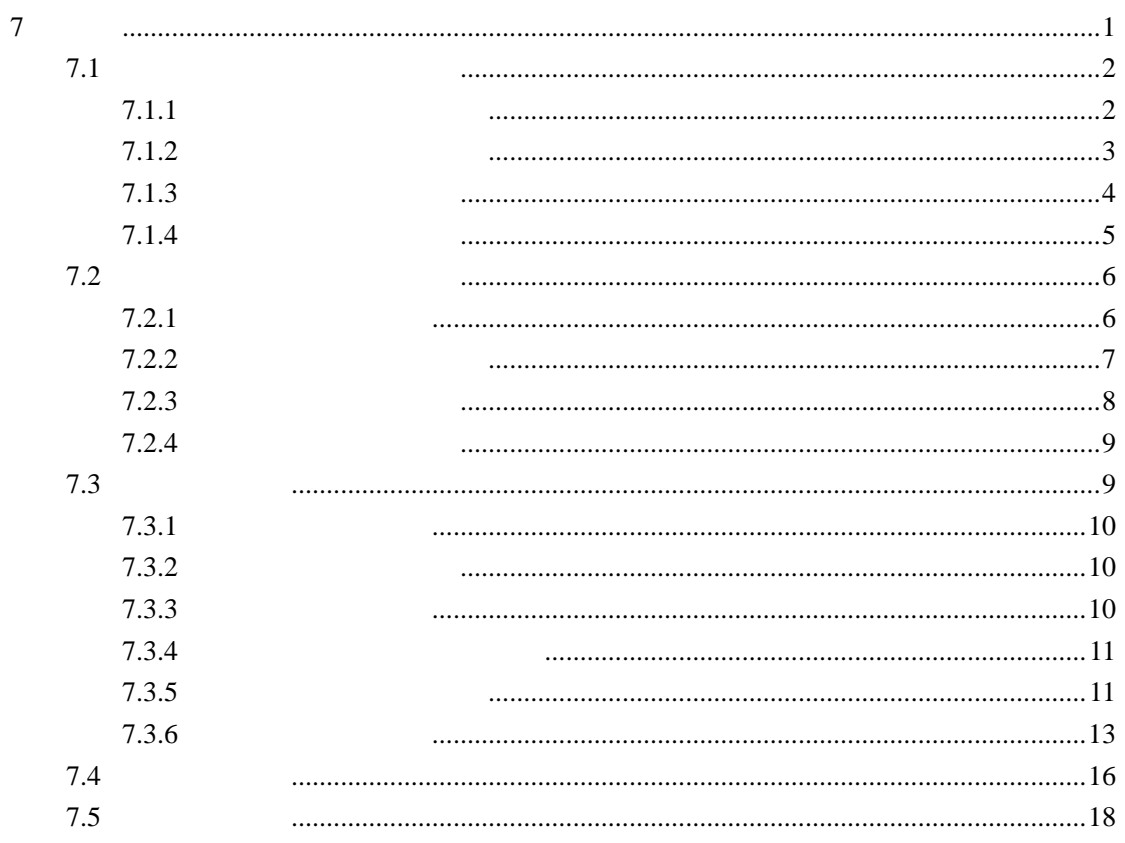

 $\overline{7}$ 

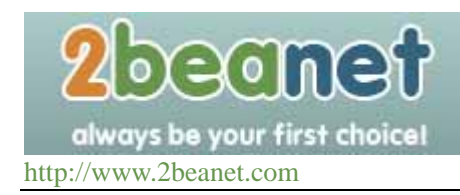

# **7.1** 一维数组的定义和引用

# **7.1.1**

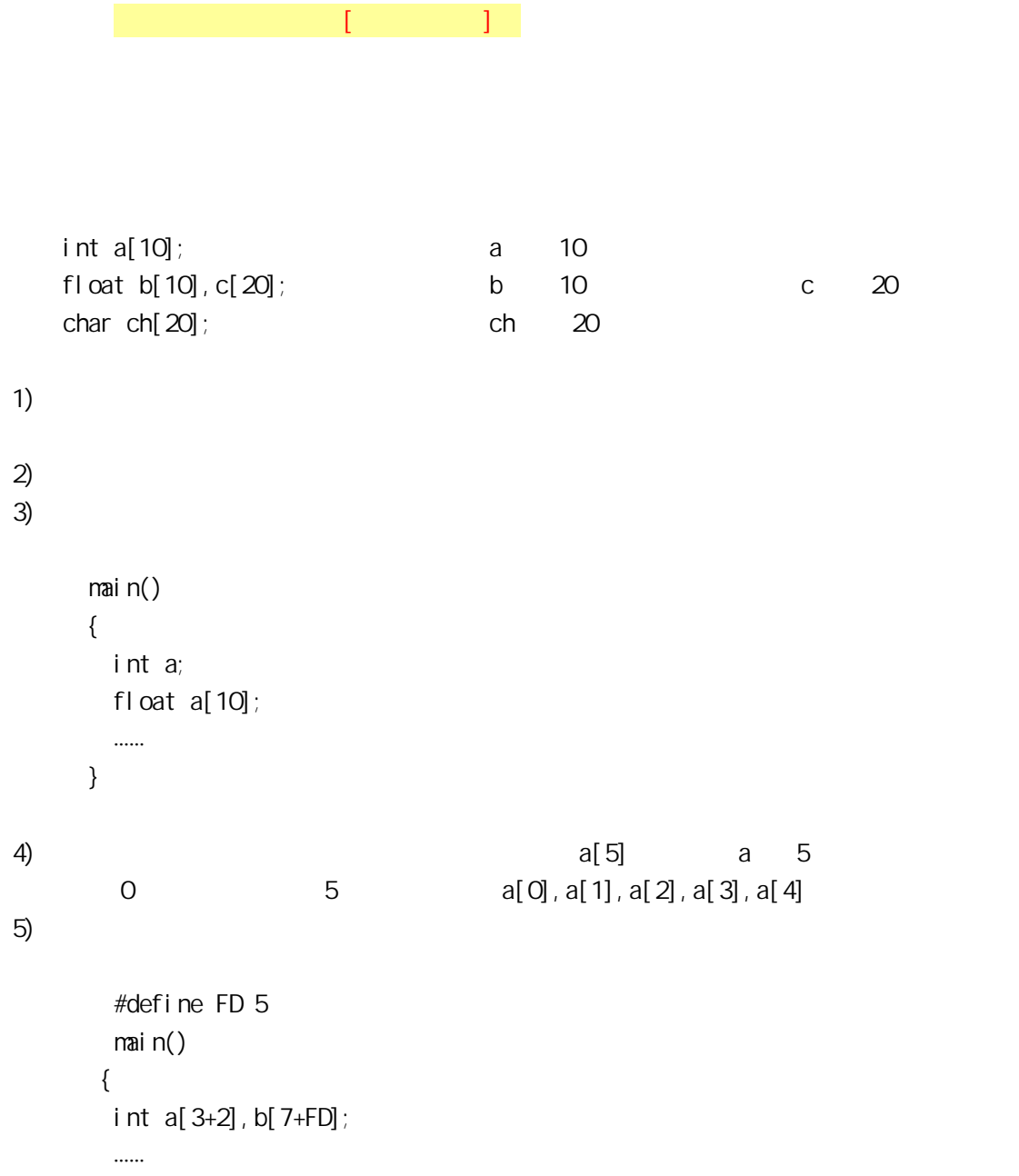

}

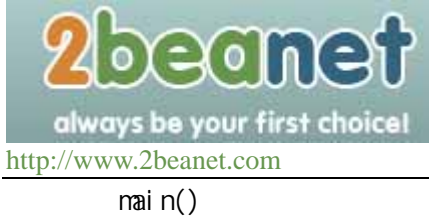

 { int n=5; int  $a[n]$ ; …… }

#### $6)$

int a,b,c,d,k1[10],k2[20];

#### $7.1.2$

{

}

 $\mathbb{R}^n$  (  $\mathbb{R}^n$  )  $\mathbb C$ a[5]  $a[i+j]$  $a[i +1]$  $10$ for  $(i=0, i < 10, i++)$  printf("%d",a[i]); printf("%d",a); 【例 7.1】 main() int i,a[10]; for  $(i=0, i<=9, i++)$  $a[i] = i;$ for  $(i=9; i>=0; i--)$ printf("%d ",a[i]);

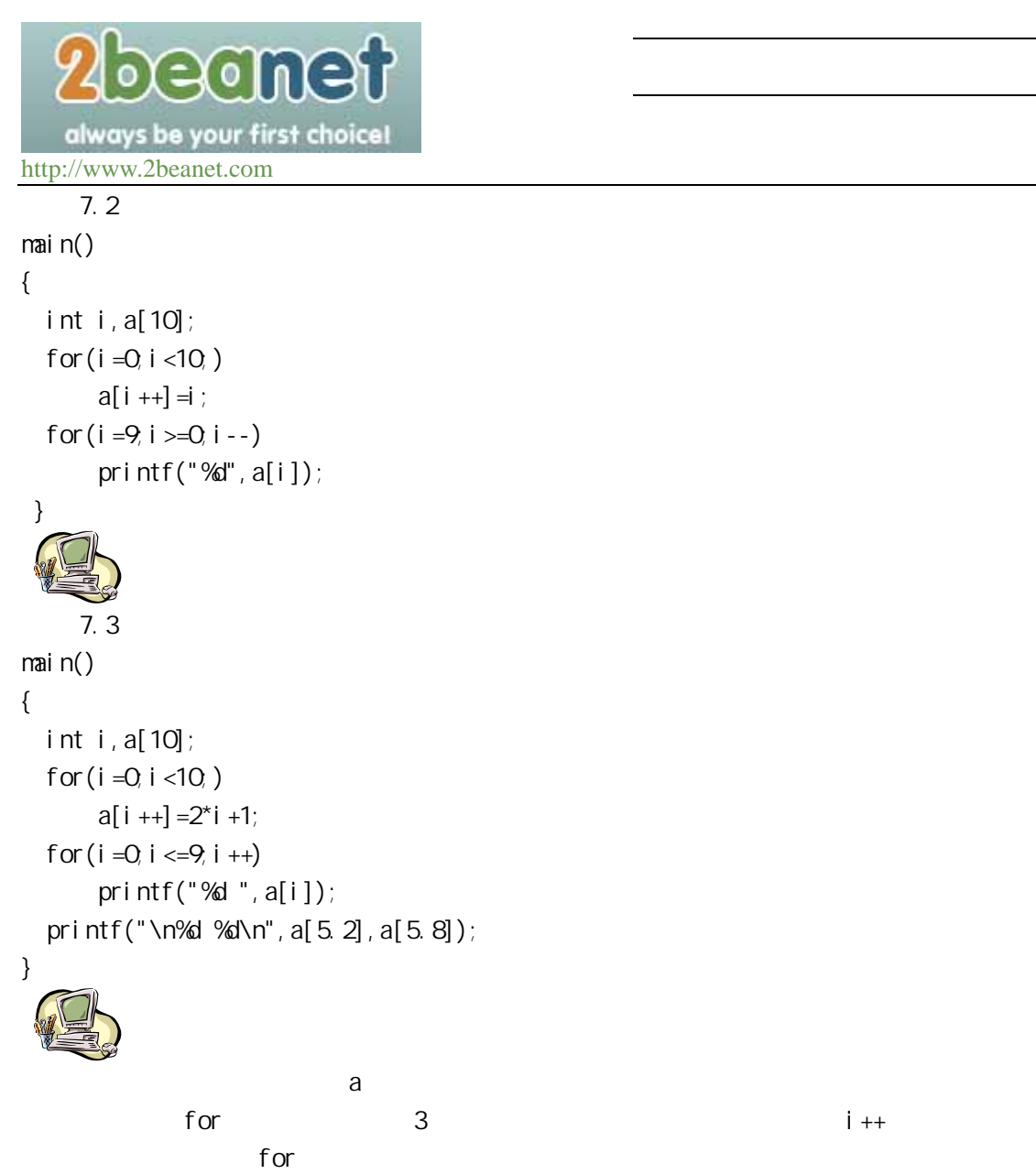

 $\mathsf{print}$  f a[5] and  $\mathsf{a}$ [5]

#### $7.1.3$

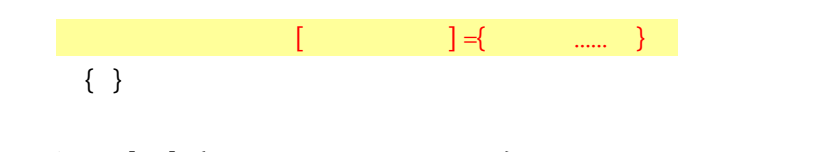

int a[10] = { 0, 1, 2, 3, 4, 5, 6, 7, 8, 9 };  $a[0] = 0; a[1] = 1...a[9] = 9;$ 

eanef always be your first choice! http://www.2beanet.com

 $1)$  $\{\ \}$ 

int  $a[10] = \{0, 1, 2, 3, 4\}$ ;  $a[0]$   $a[4]5$  5 0  $2)$  $\sim$  1  $\sim$  1 int a[10]={1,1,1,1,1,1,1,1,1,1}; int  $a[10]=1$ ;  $3)$ 

int  $a[5] = \{1, 2, 3, 4, 5\}$ ;

int a[]={1,2,3,4,5};

#### $7.1.4$

main() {

 $\alpha$  scanf and  $\alpha$  scanf and  $\alpha$  scanf and  $\alpha$ 

```
【例 7.4】 
main() 
{ 
  int i, max, a[10];
  printf("input 10 numbers: \n");
  for (i = 0, i < 10, i++) scanf("%d",&a[i]); 
   max=a[0]; 
  for (i = 1; i < 10; i++) if(a[i]>max) max=a[i]; 
  printf("maxmum=%d\n",max);
} 
\frac{10}{10} a a \frac{10}{10} max
           for a[1] a[9] max hax hax
max max h max example has a construction \mathbb{R}, and \mathbb{R} a construction \mathbb{R} and \mathbb{R} and \mathbb{R} are construction \mathbb{R} and \mathbb{R} are construction \mathbb{R} and \mathbb{R} are construction \mathbb{R} 
max【例 7.5】
```
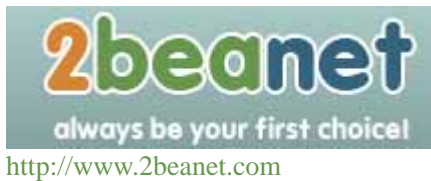

```
 int i,j,p,q,s,a[10]; 
 printf("\n input 10 numbers:\n"); 
for (i=0, i < 10, i++) scanf("%d",&a[i]); 
for (i = 0, i < 10, i++) {
     p= i ; q= a[i];for (j = i +1; j < 10; j++)if(q \triangleleft[j]) { p = j; q = a[j]; }if(i!=p)
        {s=a[i]; 
        a[i] = a[p];
         a[p]=s; \} printf("%d",a[i]);
```
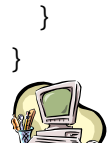

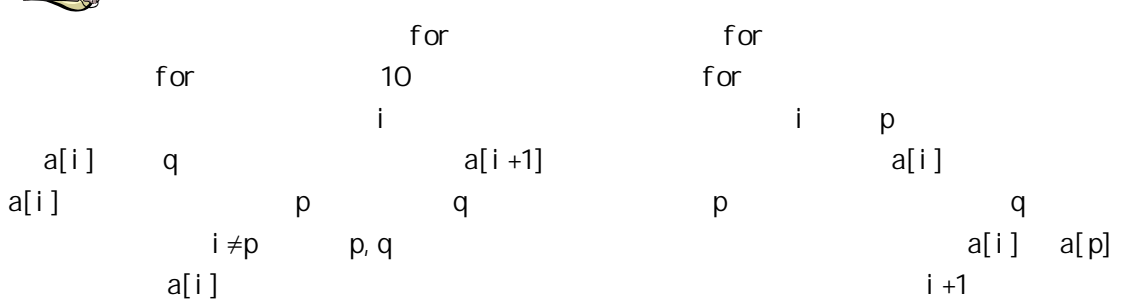

### **7.2** 二维数组的定义和引用

 $7.2.1$ 

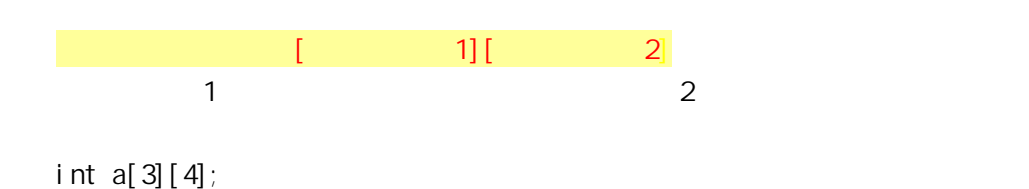

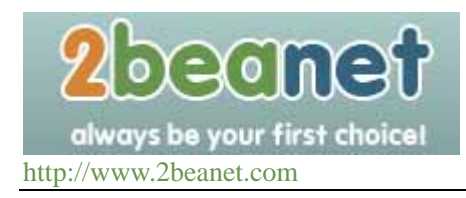

 $3\times 4$ a[0][0],a[0][1],a[0][2],a[0][3] a[1][0],a[1][1],a[1][2],a[1][3] a[2][0],a[2][1],a[2][2],a[2][3]

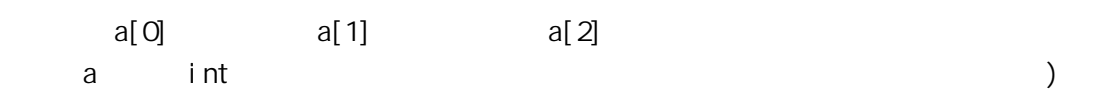

**7.2.2** 二维数组元素的引用

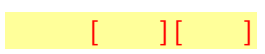

 a[3][4]  $a \rightarrow a$ 

 $7.6$  5  $-$  5  $\frac{1}{2}$  5  $-$  5  $-$  5  $-$  5  $-$  5  $-$  5  $-$  5  $-$  5  $-$  5  $-$  5  $-$  5  $-$  5  $-$  5  $-$  5  $-$  5  $-$  5  $-$  5  $-$  5  $-$  5  $-$  5  $-$  5  $-$  5  $-$  5  $-$  5  $-$  5  $-$  5  $-$  5  $-$  5  $-$  5  $-$  5  $-$  5  $-$  5  $-$  5  $-$ 

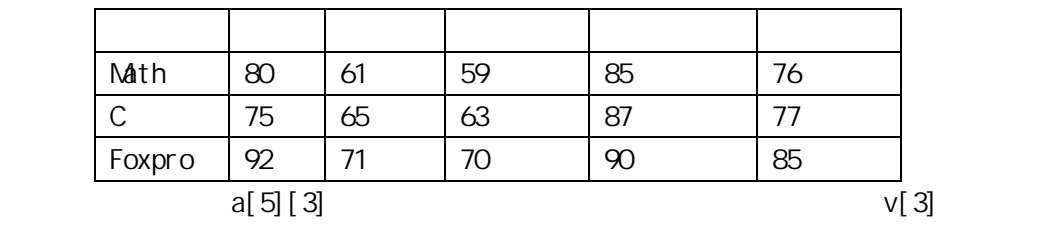

average

main() { int i, j, s=0, average,  $v[3]$ , a[5][3]; printf("input score\n"); for  $(i = 0, i < 3, i++)$ { for  $(j=0, j < 5, j++)$  { scanf("%d",&a[j][i]);  $s = s + a[j][i];$ 

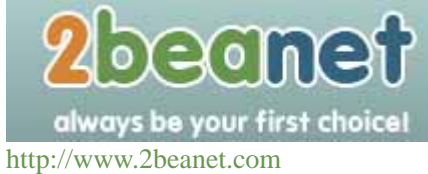

 $v[i]$ =s/5;  $s=0$  } average  $=(v[0]+v[1]+v[2]/3;$ printf("math:%d\nc languag:%d\ndbase:%d\n",v[0],v[1],v[2]); printf("total:%d\n", average );

}

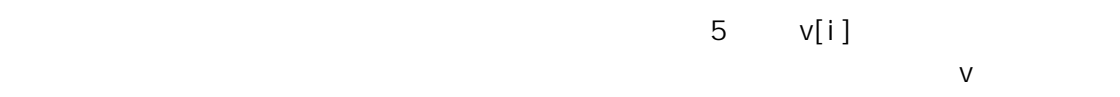

 $v[0], v[1], v[2]$  3

 $7.2.3$ 

```
a[5][3]1) :
         int a[5][3] = { \{80, 75, 92\}, \{61, 65, 71\}, \{59, 63, 70\}, \{85, 87, 90\}, \{76, 77, 85\}};
     2) \qquad \qquad :
         int a[5][3] = \{ 80, 75, 92, 61, 65, 71, 59, 63, 70, 85, 87, 90, 76, 77, 85 \};
     【例 7.7】 
main() 
{ 
  int i, j, s=0, average, v[3];
  int a[5][3] = {{80,75,92}, {61, 65, 71}, {59, 63, 70}, {85, 87, 90}, {76, 77, 85}};
  for (i=0, i < 3; i++){ for (j = 0, j < 5; j++)s = s + a[j][i];v[i] = s/5;s=0 } 
  average=(v[0] + v[1] + v[2])/3;
  printf("math:%d\nc languag:%d\ndFoxpro:%d\n", v[O], v[1], v[2]);
   printf("total:%d\n", average); 
  }
```
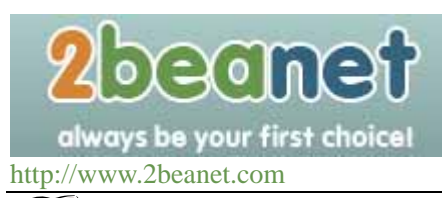

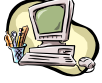

1)  $\hspace{1.6cm}0$ int  $a[3][3] = \{(1), (2), (3)\};$  $\sim$  0  $\sim$  0  $\sim$  1 0 0 2 0 0 3 0 0 int a  $[3][3] = \{(0,1), (0,0,2), (3)\}$ ;  $\mathbb{R}^2$  0 1 0 0 0 2 3 0 0  $2)$ 

int a[3][3]={1, 2, 3, 4, 5, 6, 7, 8, 9};

int a[][3]= $\{1, 2, 3, 4, 5, 6, 7, 8, 9\}$ ;

 $3)$ 

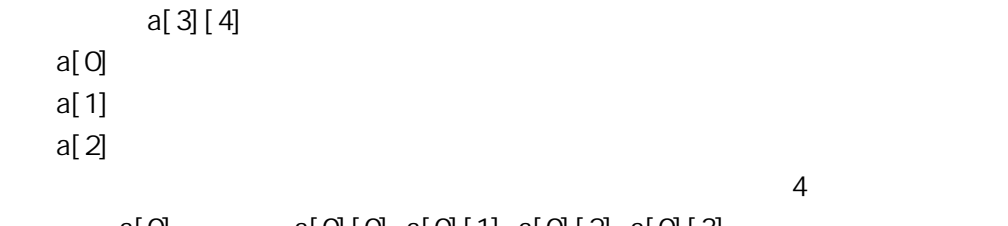

 $a[0]$   $a[0][0]$ ,  $a[0][1]$ ,  $a[0][2]$ ,  $a[0][3]$  $a[0], a[1], a[2]$ 

#### $7.2.4$

**7.3** 字符数组

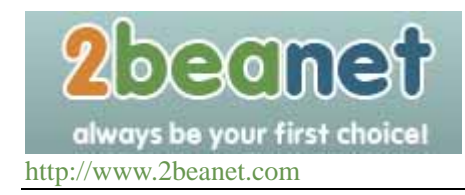

## $7.3.1$

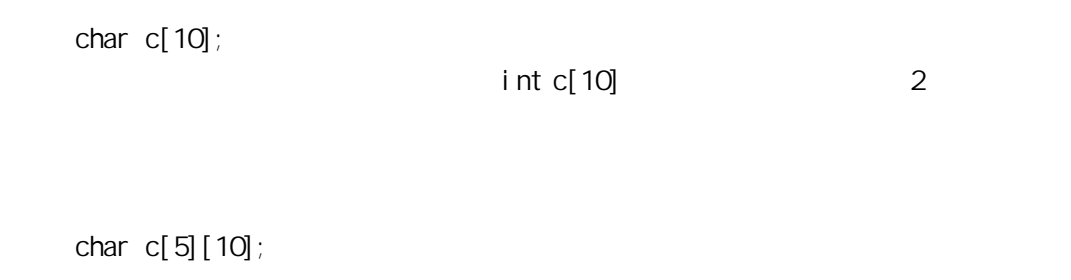

#### $7.3.2$

char c[10]={'c', ' ', 'p', 'r', 'o', 'g', 'r', 'a','m'};

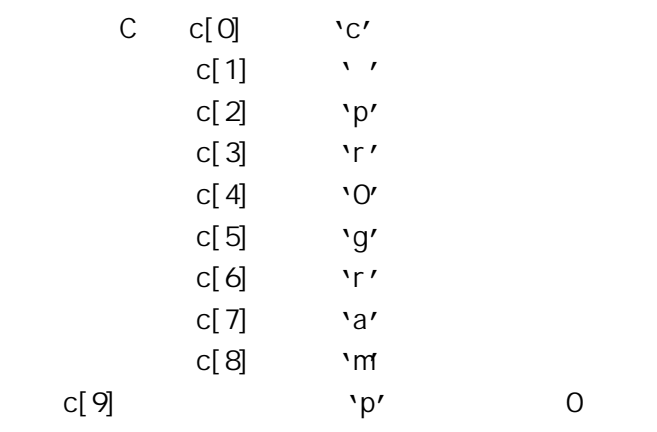

char  $c[] = {c', '', 'p', 'r', 'o', 'g', 'r', 'a', 'm}};$ 这时 C 数组的长度自动定为 9。

### $7.3.3$

```
【例 7.8
main() 
{ 
   int i,j; 
  char a[][5]={{'B','A','S','I','C',},{'d','B','A','S','E'}};
```
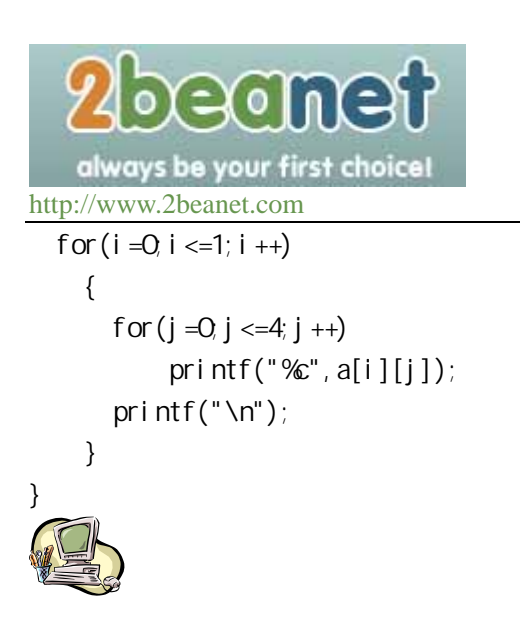

#### 7.3.4

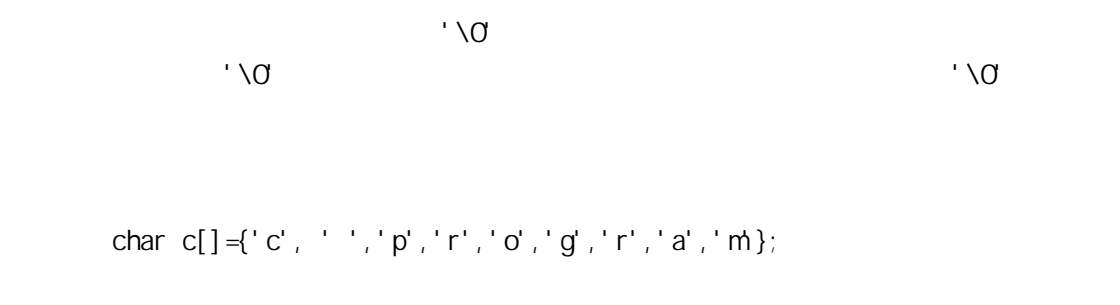

```
char c[] = {''C program" };
      \{\} char c[]="C program"; 
  \sqrt{Q}\mathsf CC \begin{bmatrix} |p| r |o |q| r |a |m| \end{bmatrix}
```

$$
1/Q \t C \t\t 1/Q
$$

## $7.3.5$

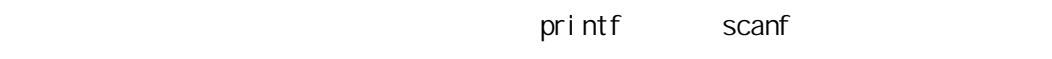

【例 7.9】 main() { char c[] = "BASI C\ndBASE";

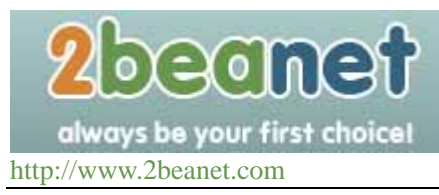

printf("%s\n",c);

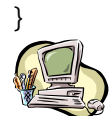

```
printf \sqrt{8a}
```

```
printf("%s",c[]); 
     【例 7.10】 
main() 
{ 
   char st[15]; 
   printf("input string:\n"); 
  scanf("%", st);
  printf("%\n", st);
}
```
 $\sim$  15,  $\sim$  15,  $\sim$  15,  $\sim$  15,  $\sim$  15,  $\sim$ 

 $\sim$  00  $\,$ 

 $\alpha$  scanf and  $\alpha$  scanf and  $\alpha$  scanf and  $\alpha$ 

 input string: this is a book

this

```
【例 7.11】 
main() 
{ 
  char st1[6], st2[6], st3[6], st4[6];
   printf("input string:\n"); 
   scanf("%s%s%s%s",st1,st2,st3,st4); 
  printf("%s %s %s\n", st1, st2, st3, st4);
}
```
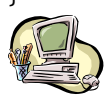

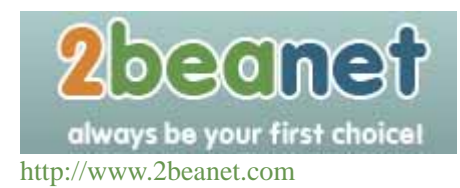

 $\sim$  2

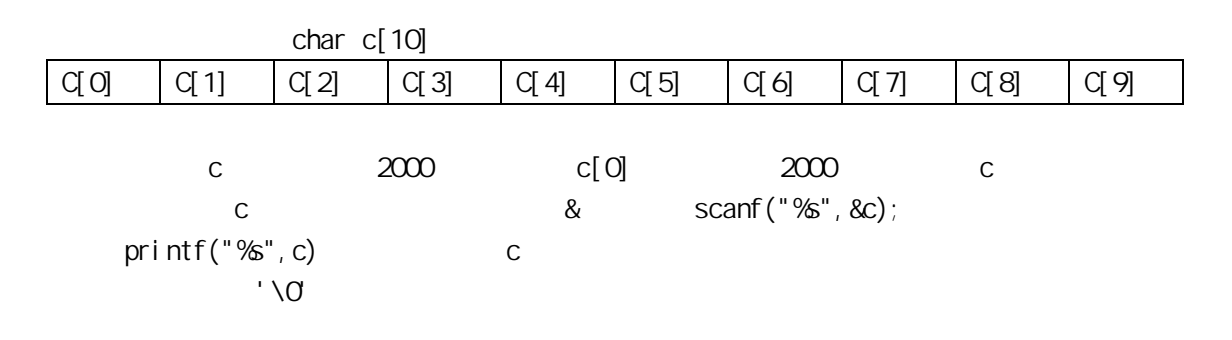

#### $7.3.6$

"stdio.h" "string.h"。 1. puts puts  $($ 【例 7.12】 #include"stdio.h" main() { char c[] = "BASI C\ndBASE"; puts(c); } and puts and a puts and a puts and  $\frac{1}{2}$  puts and  $\frac{1}{2}$  puts and  $\frac{1}{2}$  puts and  $\frac{1}{2}$  puts and  $\frac{1}{2}$  puts and  $\frac{1}{2}$  and  $\frac{1}{2}$  and  $\frac{1}{2}$  and  $\frac{1}{2}$  and  $\frac{1}{2}$  and  $\frac{1}{2}$  and  $\frac{1}{2}$ printf and printf and printf and printf and printf and printf and printf and  $\alpha$ 2. gets  $gets ($ 【例 7.13】 #include"stdio.h" main() {

char st[15];

```
beanet
 always be your first choice!
http://www.2beanet.com 
  printf("input string:\n"); 
  gets(st); 
  puts(st); 
} 
qets qets q\overline{\phantom{a}} scanf and \overline{\phantom{a}} scanf and \overline{\phantom{a}} scanf and \overline{\phantom{a}} scanf and \overline{\phantom{a}}3. Strcat
          \frac{1}{2} strcat (\frac{1}{2})
   \frac{2}{1}1 \sqrt{0}"
   【例 7.14】 
#include"string.h"
main() 
{ 
 static char st1[30]="M name is ";
 int st2[10];
 printf("input your name:\n");
  gets(st2); 
 strcat(st1, st2);
  puts(st1); 
} 
14. Strcpy
          str<sub>CDY</sub> (1, 2)
   2 and \sqrt{0} 1 and \sqrt{0}\frac{2}{\pi}【例 7.15】 
#include"string.h"
main() 
{ 
 char st1[15], st2[] = "C Language";
 strcpy(st1, st2);
 puts(st1);printf("\n^n);} 
   \mathbf 1
```
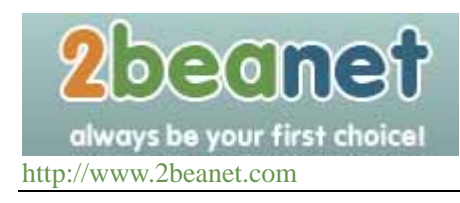

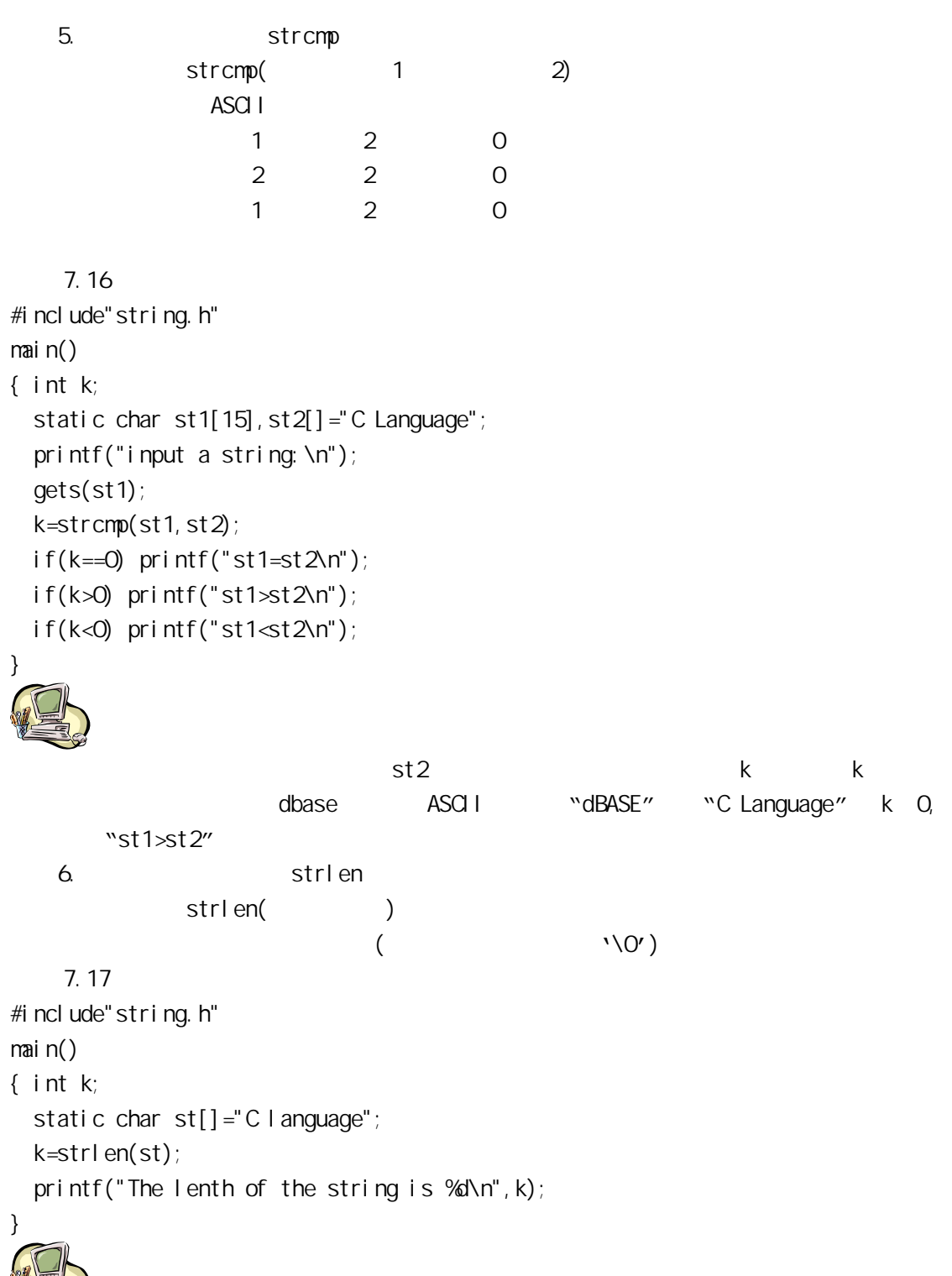

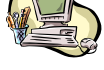

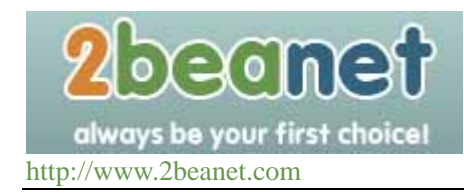

#### **7.4** 程序举例

【例 7.18】把一个整数按大小顺序插入已排好序的数组中。

```
\mathbf{h} i the final \mathbf{h} is the final base i final base i final base in the set of \mathbf{h}\mathbf{i}main() 
{ 
 int i, j, p, q, s, n, a[11] = {127, 3, 6, 28, 54, 68, 87, 105, 162, 18};
 for (i=0, i < 10, i++) { p=i;q=a[i]; 
   for (j = i + 1; j < 10; j++)if(q < a[j]) {p=j; q=a[j]; }
   if(p! = i) { 
     s=a[i]; 
    a[i] = a[p];
    a[p]=s; } 
    printf("%d ",a[i]); 
     } 
   printf("\ninput number:\n");
    scanf("%d",&n); 
   for (i = 0, i < 10, i++)if(n>a[i]){for (s=9, s>=i ; s--) a[s+1] =a[s];
    break; }
     a[i]=n; 
   for (i=0, i \le 10, i++) printf("%d ",a[i]); 
   printf("\ln");
} 
   \frac{1}{2} a \frac{10}{2}n for n n > a[i]把 i 以下各元素值顺次后移一个单元。后移应从后向前进行(从 a[9]开始到 a[i]为止)。 后
\mathbf{i}, i, n a[i] i, n and \mathbf{a} and \mathbf{b}i=10 and a n and i=10
```
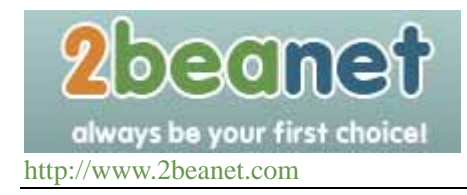

 程序运行时,输入数 47。从结果中可以看出 47 已插入到 54 和 28 之间。 d a reduced b a reduced b b a reduced b b a reduced b b a reduced b b a  $h$  b a  $h$  b a  $h$  b a  $h$  b a reduced b a  $h$  a  $h$  a  $h$  a  $h$  a  $h$  a  $h$  a  $h$  a  $h$  a  $h$  a  $h$  a  $h$  a  $h$  a  $h$  a  $h$  a  $h$  a  $h$  a  $h$  a  $h$  a=( 3 16 87 65 4 32 11 108 10 25 12 37) b=(87 108 37)  $\overline{A}$  and  $\overline{B}$ main() { int a[][4]= $\{3, 16, 87, 65, 4, 32, 11, 108, 10, 25, 12, 27\}$ ; int  $b[3], i,j,l;$ for  $(i=0, i \le 2, i++)$  $\{ | =a[i][0];$ for  $(j = 1; j <= 3; j++)$  $if(a[i][j] \rightarrow) \mid =a[i][j];$  $b[i] = |;}$ printf("\narray a:\n"); for  $(i=0, i \le 2, i++)$ {  $for(j=0, j<=3; j++)$  printf("%5d",a[i][j]); printf("\n");  $}$ printf("\narray b:\n"); for  $(i = 0, i < = 2, i++)$  printf("%5d",b[i]); printf("\n"); }

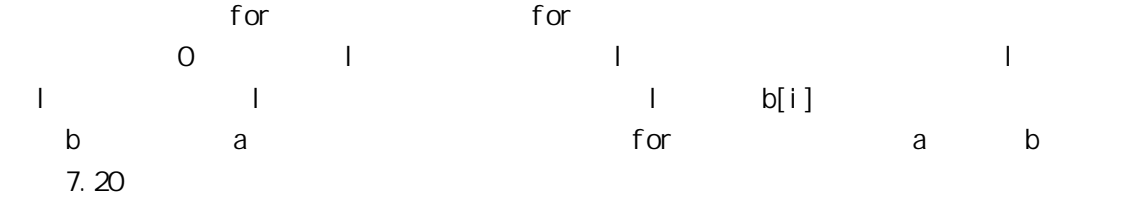

main() {

beamet always be your first choice! http://www.2beanet.com

```
char st[20], cs[5][20];
 int i,j,p; 
printf("input country's name:\n");
for (i = 0, i < 5, i++) gets(cs[i]); 
 printf("\n"); 
for (i=0, i < 5; i++) { p=i;strcpy(st,cs[i]); 
for (j = i +1; j < 5; j++) if(strcmp(cs[j],st)<0) {p=j;strcpy(st,cs[j]);} 
if(p! = i) { 
strcpy(st, cs[i]);
strcpy(cs[i],cs[p]);
strcpy(cs[p], st);
   } 
puts(csl[i]); }printf("\n");
```
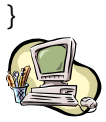

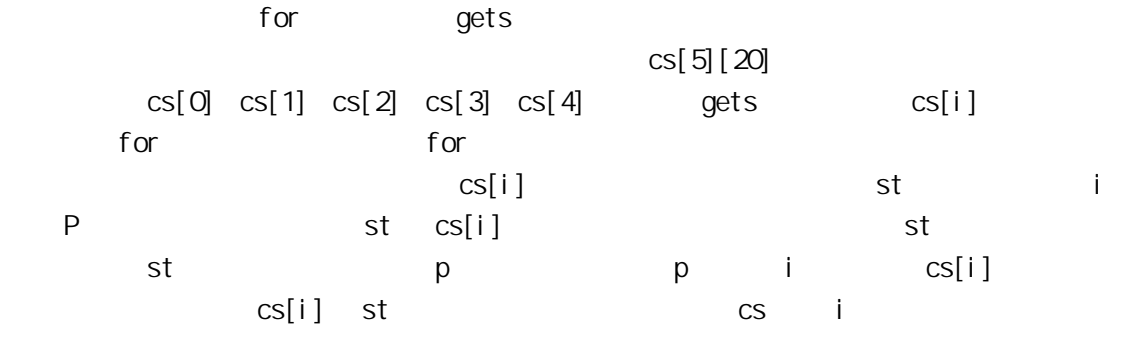

### $7.5$

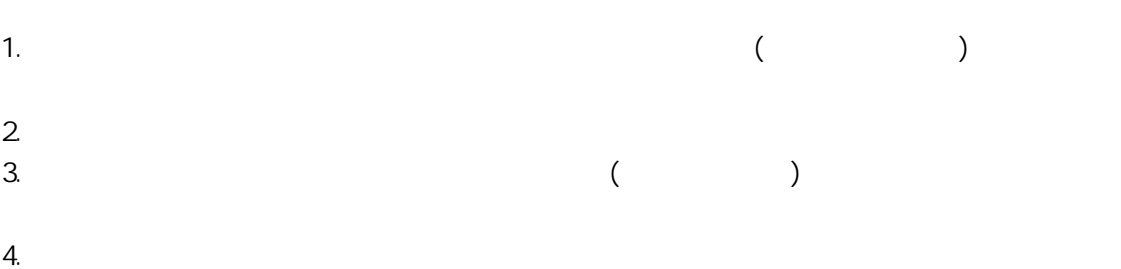